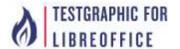

## Test for Libreoffice

WMF Graphic in the Header after printing => pixelated, see above Until v5.x no problems. Since v6.x is a problem. ::Format > Page > Header > More > Background > Picture

WMF Graphic in the Sheet after printing => ok, see below v5.x and v6.x no problems.

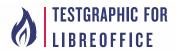

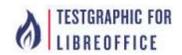

APHIC FOR OFFICE